## **TOYO**

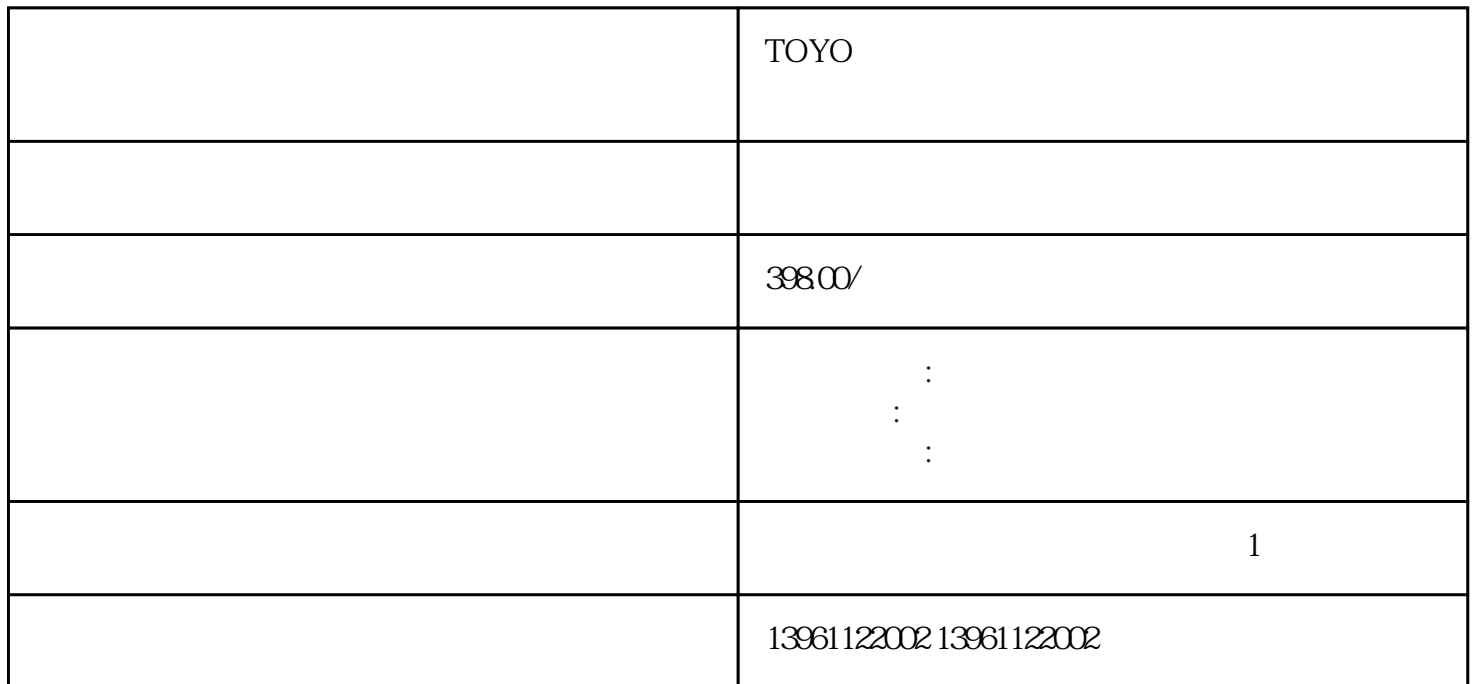

 $TOYO$ 

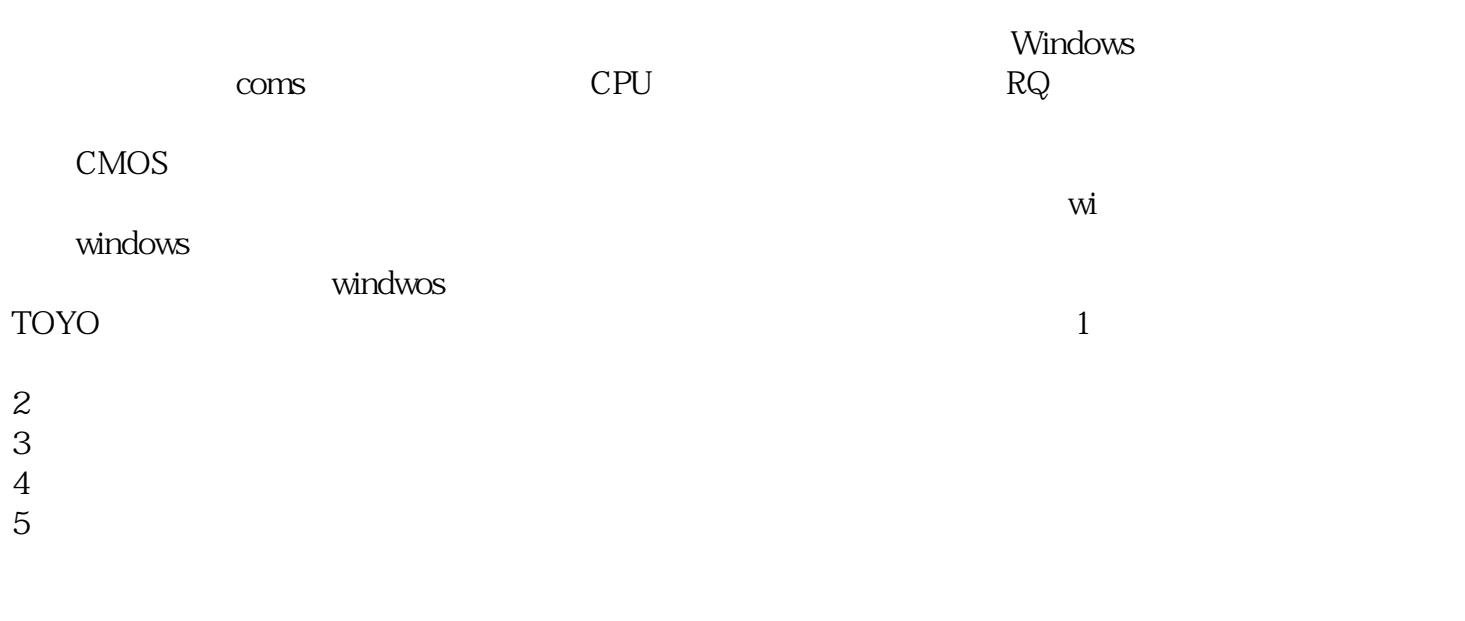

 $CPU$ 

 $2$ 

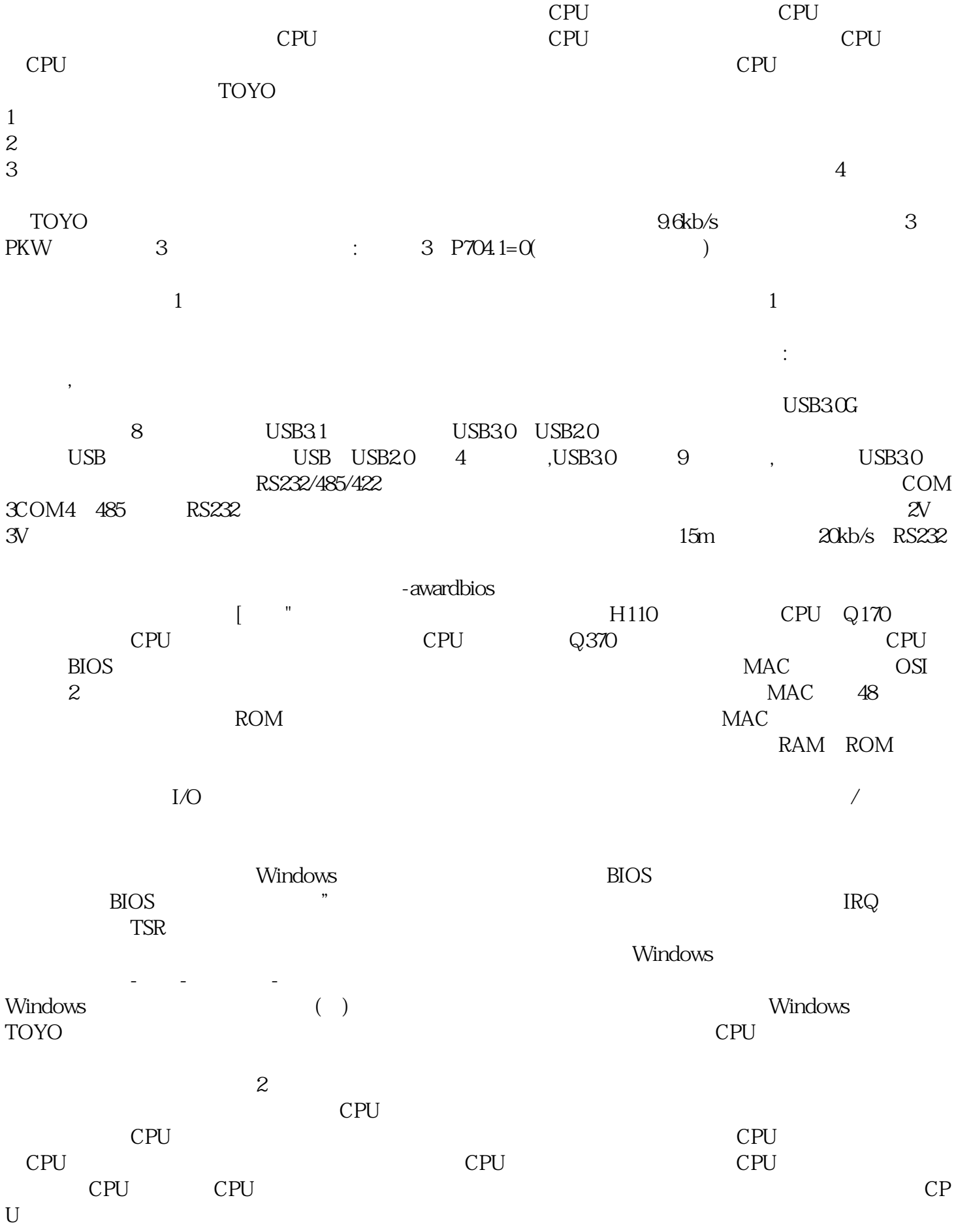

 $[EIA"$ 

bianpinqiiwjj